# ECD\_PE 1004-Política del Servicio de Valor Añadido Tools

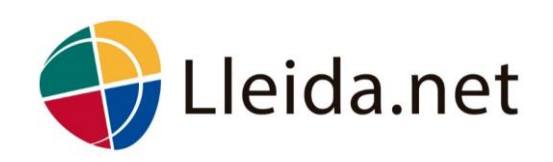

LLEIDANET PERU SAC · pe@lleida.net

# **Información del documento**

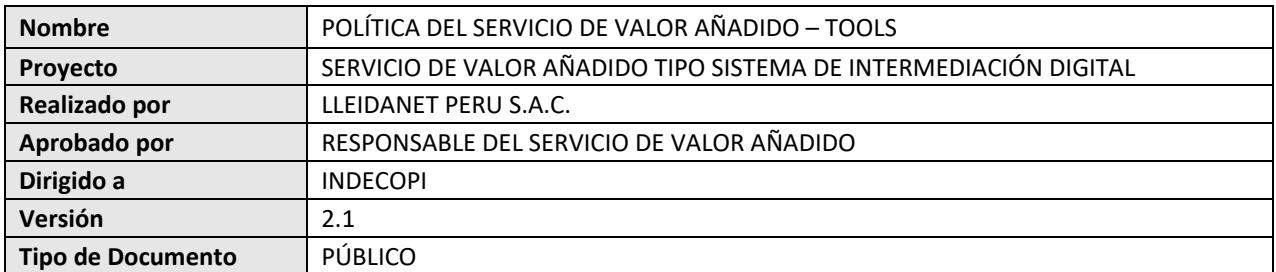

## **Control de versiones**

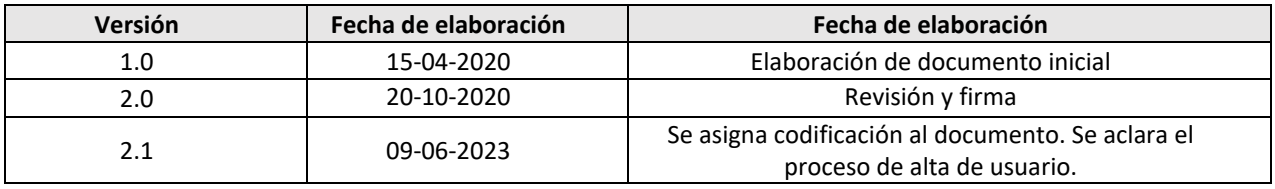

# Índice

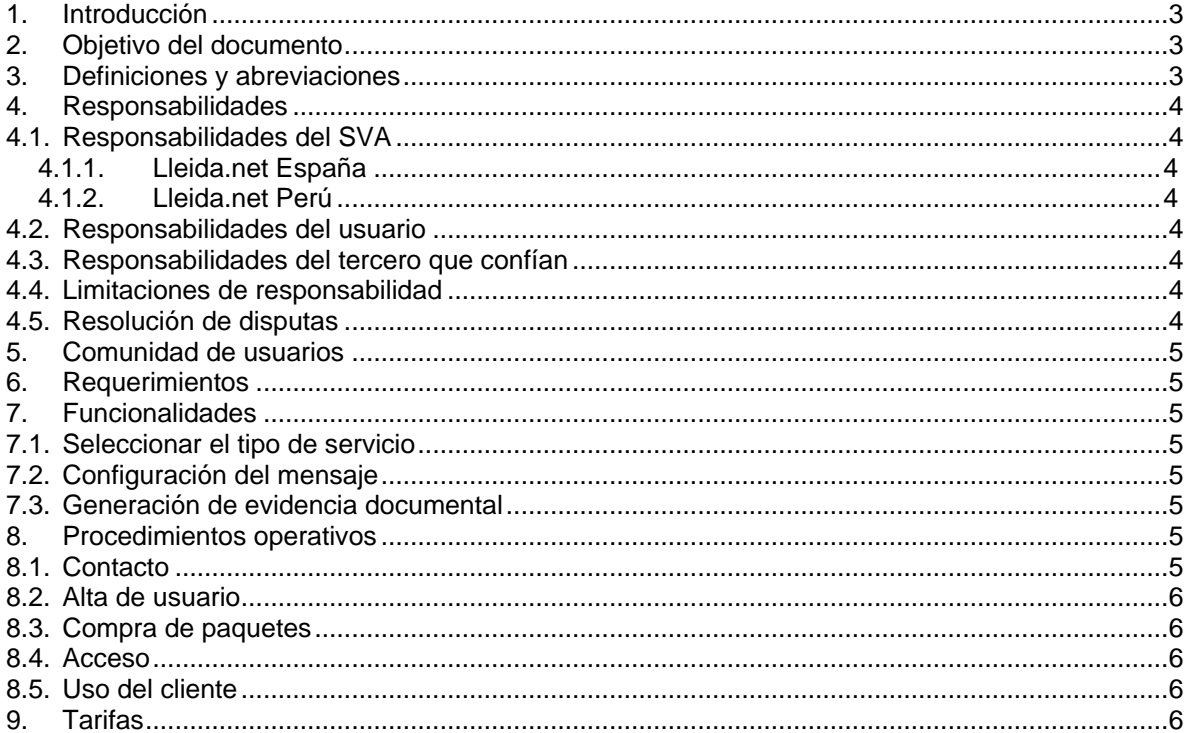

## **1. Introducción**

LLEIDANETWORKS S.A. es una empresa que nace en España el año 1995. Actualmente, con presencia internacional en múltiples países de Europa, América, Asia y África; se dedica, entre otras actividades, a certificar los procesos de notificación y contratación electrónica, incorporando soluciones de validación de datos que abarcan desde la validación de teléfono o email, hasta la identidad de la persona.

Por otro lado, LLEIDANET PERU S.A.C. es una empresa peruana, constituida para brindar los servicios de LLEIDANETWORKS S.A. en territorio nacional y dar cumplimiento a la regulación peruana establecida por el INDECOPI. LLEIDANET PERU S.A.C. se encuentra acreditada como Prestador de Servicios de Valor Añadido – Sistema de Intermediación Digital y forma parte de los Prestadores de Servicios de Certificación registrados del INDECOPI.

Como Prestador de Servicios de Valor Añadido – Sistema de Intermediación Digital, LLEIDA.NET PERÚ S.A.C dispone de un portal online denominado **Tools**, el cual brinda acceso a procesos de contratación, notificación electrónica, entre otros servicios.

La infraestructura tecnológica y operativa de los servicios de certificación de LLEIDANET PERU S.A.C., es provista por LLEIDANETWORKS S.A. Dicha infraestructura ha obtenido la certificación eIDAS e ISO 27001 y es verificada anualmente por auditores autorizados.

En adelante, se referirá a LLEIDANETWORKS S.A. y LLEIDANET PERU S.A.C. como "Lleida.net", ya que la aplicabilidad de los servicios brindados por LLEIDANETWORKS S.A. se extiende a los servicios brindados por LLEIDANET PERU S.A.C.

## **2. Objetivo del documento**

Este documento tiene como objetivo la descripción de las funcionalidades, tipos de usuario y usos correspondientes al portal Tools, en el marco del cumplimiento de los requerimientos de la "Guía de Acreditación de Prestador de Servicios de Valor Añadido SVA" establecida por el INDECOPI.

## **3. Definiciones y abreviaciones**

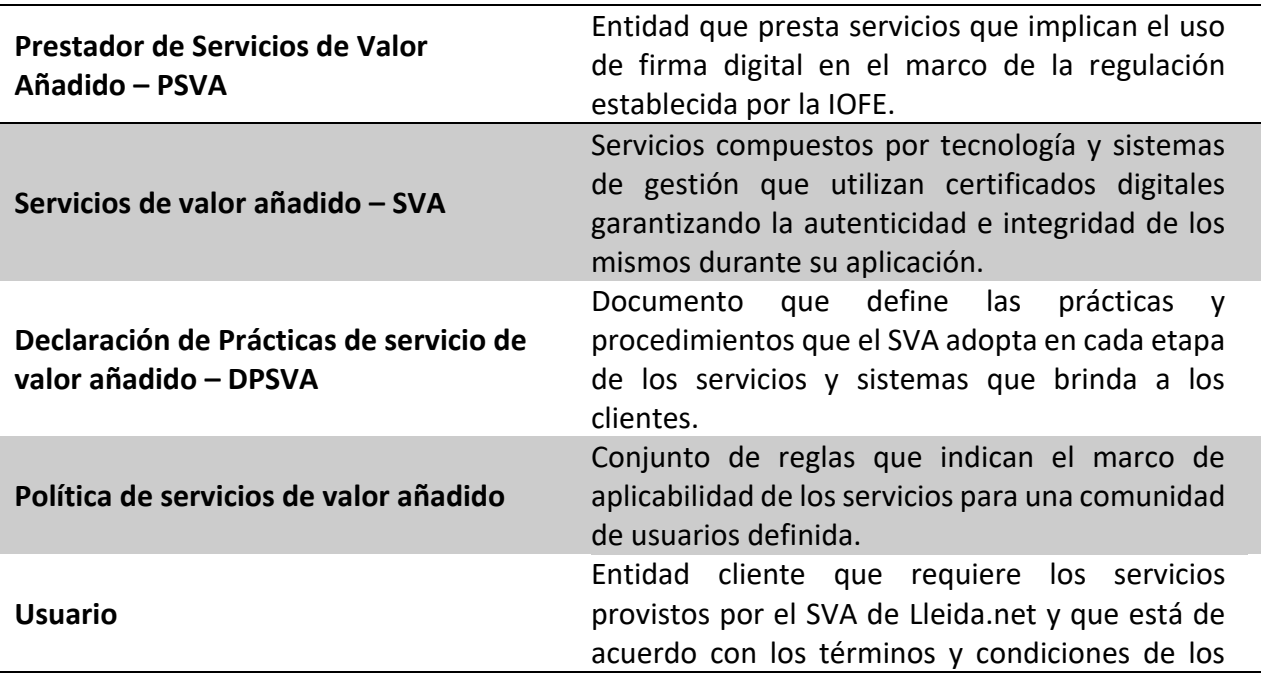

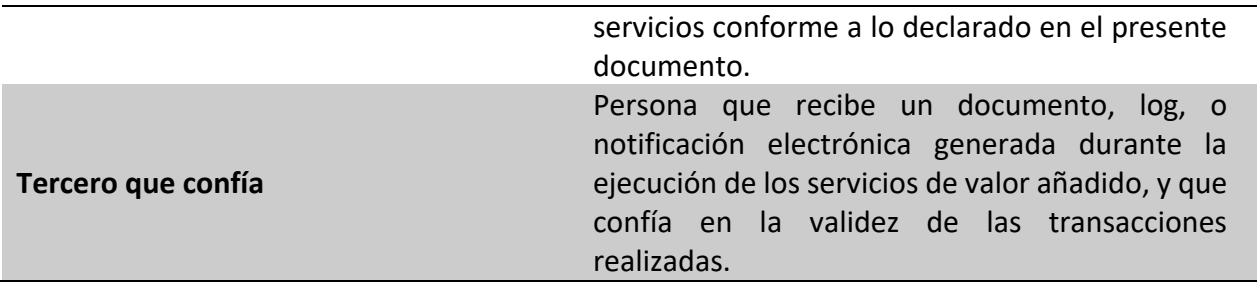

## **4. Responsabilidades**

#### **4.1. Responsabilidades del SVA**

#### **4.1.1. Lleida.net España**

Lleida.net de España, en calidad de proveedor de infraestructura tecnológica y operativa, es responsable de la implementación de los controles de seguridad y privacidad necesarios para proteger la información de sus clientes, conforme a lo declarado en el presente documento.

### **4.1.2. Lleida.net Perú**

La sucursal de Lleida.net en Perú es responsable de representar a Lleida.net de España para la gestión y mantenimiento de la acreditación de sus servicios ante el INDECOPI, además de atender las solicitudes y reclamos por parte de sus clientes.

#### **4.2. Responsabilidades del usuario**

El usuario deberá seguir las normas y términos de cualquiera de los servicios brindados por Lleida.net. Asimismo, es totalmente responsable del contenido de la información que se transfiera a través de los mismos.

#### **4.3. Responsabilidades del tercero que confían**

El tercero que confía en los documentos generados por los servicios de la plataforma es responsable de lo siguiente:

- Verificar la validez de los certificados digitales de los documentos o información procesada por los sistemas de intermediación digital
- Tomar en cuenta cualquier limitación en el uso de los sistemas considerados en la DPSVA
- Tomar en cuenta cualquier otra precaución prescrita en los acuerdos u otra parte.

#### **4.4. Limitaciones de responsabilidad**

Las limitaciones de responsabilidad se encuentran descritas en las Condiciones de Contratación, publicado en el siguiente sitio web:

<https://www.lleida.net/es/condiciones-contratacion>

#### **4.5. Resolución de disputas**

Las peticiones, quejas o reclamos para la atención de usuarios y terceros debido a consultas relacionadas con el servicio que dispone el SID, son recibidas directamente por Lleida.net mediante la línea telefónica o correo electrónico. Asimismo, pueden acercarse hacia las oficinas de Lleida.net, indicando que presenta una queja, reclamo o petición. Los datos de contacto se indican en la sección 8.1 *Contacto*.

## **5. Comunidad de usuarios**

Tools brinda sus servicios de valor añadido tanto a empresas del sector privado y gubernamental; como a personas naturales.

## **6. Requerimientos**

El portal de Tools puede ser usado desde escritorio o dispositivos móviles, utilizando cualquier navegador. No obstante, se recomienda que el usuario cuente con la última versión del navegador o sistema operativo.

## **7. Funcionalidades**

El portal de **Tools** brinda acceso a diversos servicios de entrega y contratación electrónica, entre las cuales se reúnen las siguientes funcionalidades:

## **7.1. Seleccionar el tipo de servicio**

Dentro del portal Tools, el usuario puede seleccionar servicios tales como:

- SMS certificado: Permite enviar mensajes con validez legal.
- Contratación vía SMS: Permite cerrar contratos vinculantes desde el celular.
- Correo electrónico certificado: Proporciona una prueba legal del contenido del mensaje, y de la hora en que el email es enviado y recibido.
- Contratación vía correo electrónico: Proporciona una prueba legal del contenido del mensaje y sus adjuntos, de la hora en que la propuesta en enviada, recibida y la respuesta.
- Openum: Servicio de notificación de apertura de correos electrónicos certificados. Permite el envío de un documento PDF a uno o varios destinatarios.

## **7.2. Configuración del mensaje**

Se permite configurar los datos del remitente y destinatarios. Permite introducir un mensaje de texto. Asimismo, dependiendo del servicio contratado, es posible adjuntar archivos en los mensajes.

## **7.3. Generación de evidencia documental**

Permite proporcionar una prueba legal emitida y firmada digitalmente por Lleida.net, además de presentar un sello de tiempo. Dicha prueba se trata de un certificado de evidencias que contiene al menos:

- Datos del correo electrónico o número de celular ingresados en los datos del remitente y destinatario.
- Mensaje.
- Anexo técnico (fecha y hora de envío, direcciones IP, etc).

## **8. Procedimientos operativos**

## **8.1. Contacto**

Para acceder al servicio de Tools, se puede dar de alta y comprar el servicio que se requiera mediante la página web de Lleida.net<https://www.lleida.net/es>

Asimismo, los solicitantes pueden ponerse en contacto directamente con el área comercial por medio de las siguientes vías: Teléfono: +51 1 7075716 Correo electrónico: [pe@lleida.net](mailto:pe@lleida.net)

#### **8.2. Alta de usuario**

Para dar de alta a los usuarios es necesario registrarse a través del área comercial de Lleida.net Perú, contactándose por los medios indicados en la sección previa.

### **8.3. Compra de paquetes**

Una vez dado de alta, el usuario puede adquirir cualquiera de los paquetes ofrecidos por Lleida.net. Estos pueden ser consultados mediante el siguiente enlace <https://www.lleida.net/es/comprar>

Cabe destacar que, de acuerdo al tipo de contratación que se establezca entre el usuario y Lleida.net, se pueden personalizar paquetes de servicios.

#### **8.4. Acceso**

Para acceder al portal de Tools se debe ingresar con el usuario dado de alta y la contraseña correspondiente. Para realizar este paso, se debe ingresar al siguiente enlace <https://tools.lleida.net/>

Para el envío masivo de correo electrónico certificado, se debe ingresar a [https://mailer.lleida.net](https://mailer.lleida.net/)

## **8.5. Uso del cliente**

Dependiendo de las condiciones contratadas, el portal de Tools dará acceso a las soluciones como por ejemplo SMS certificado, Contratación vía SMS, Correo electrónico certificado, Contratación vía correo electrónico, Openum, entre otras.

Para cada una de ellas, el portal ofrece un desplegable que, dependiendo del servicio contratado, permite enviar mensajes, visualizar las bandejas de entrada y salida, además de acceder a los certificados de evidencias generados, entre otras opciones.

## **9. Tarifas**

Las tarifas de los servicios asociados a Tools se indican en las Condiciones de Contratación, publicadas en el siguiente sitio web <https://www.lleida.net/es/condiciones-contratacion> o, por otro lado, pueden ser fijadas en los acuerdos comerciales establecidos con los clientes.

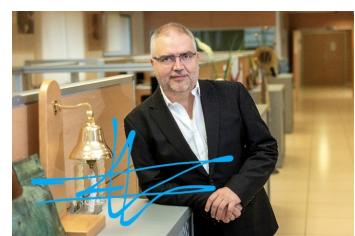

Firmado digitalmente por 40897755Y FRANCISCO JOSE SAPENA (R:A25345331)